Die folgenden **Rechenbeispiele** zu *Grundlagen der Elektronik* werden in der angegebenen Übungseinheit vom Vortragenden vorgerechnet und erläutert. Die ausgearbeiteten Beispiele werden nicht auf TISS veröffentlicht, Ihre Anwesenheit ist erforderlich!

Es wird dringend empfohlen, die Beispiele zuvor selbständig zu lösen, weil bei den Tests ähnliche Aufgaben gestellt werden!

Ausgearbeitete Beispiele können *am Beginn* der Übungseinheit (pünktlich!) in Papierform abgegeben werden, um Bonuspunkte für die Beispiele angerechnet zu bekommen.

Voraussetzungen für die Bewertung:

- Form: Eigenhändige Handschrift (als Original), klar und gut leserlich. Tipp: Behalten Sie sich eine Kopie oder gescannte Version, damit Sie Ihre Ergebnisse mit den in der Übung präsentierten Rechnungen vergleichen können.
- Wir behalten uns die Möglichkeit vor, die Handschrift mit der in den Tests zu vergleichen.
- Name und Matrikelnummer auf der ersten Seite.
- Wenn mehr als ein Blatt abgegeben wird, bitte zusammenheften! Für verloren gegangene fliegende Zettel gibt es keine Punkte.
- Rechengang nachvollziehbar und richtig.
- Ergebnis richtig (alle Teilaufgaben zu einer Nummer; bis auf allfällige Rundungsfehler).
- Sonderregelung bei Krankheit oder anderen unvermeidbarer Verhinderung: *Spätestens am Vortag* per e-Mail (gescannte handschriftliche Ausarbeitung im Anhang, vorzugsweise PDF; eventuell JPEG oder PNG) an einen der Tutoren

Peter Drmota peter.drmota@tuwien.ac.at Alexander Vock alexander.vock@tuwien.ac.at

Für ein korrekt ausgearbeitetes Beispiel erhalten Sie 0.5 Bonuspunkte, jedoch **max. 2 Bonuspunkte** pro Übungseinheit. Insgesamt können **maximal 8 Bonuspunkte** erworben werden.

*Verspätet abgegebene Beispiele oder solche, die den angegebenen Kriterien nicht entsprechen, können nicht berücksichtigt werden!*

#### Bei allen Beispielen:

Wenn eine Größe nicht angegeben ist, es dafür aber einen "typischen" Wert gibt, nehmen Sie diesen typischen Wert an.

Bei den Transistoren kann der Leitwert parallel zur Stromsenke in der Kollektor-Emitter-Strecke vernachlässigt werden, wenn sich aus dem Beispiel nichts anderes ergibt. Sie können *β* >> 1 annehmen, also Terme der Ordnung 1/*β* gegen 1 vernachlässigen.

#### Beispiel D1

- (a) Betrachten Sie einen npn-Transistor als Verstärker in Kollektorschaltung. Zeichnen Sie das Schaltbild aus dem Gedächtnis.
- (b) Entwerfen Sie ein passendes Schaltbild für diesen Verstärker, wenn die Eingangsspannung eine Wechselspannung (ohne Gleichspannungsanteil gegenüber Masse) ist, aber Sie nur eine positive Versorgungsspannung (positiv gegen Masse) zur Verfügung haben! Die Schaltung muss nur Wechselspannungen verstärken. Hinweis: Sie kennen die Lösung dieses Problems von der Behandlung der Emitterschaltung mit Arbeitspunktstabilisierung.
- (c) Finden Sie geeignete Werte für die Widerstände. Die Versorgungsspannung sei 12 V, beim Arbeitspunkt soll der Kollektorstrom gleich 6 mA sein und die Ausgangsspannung "in der Mitte" zwischen Masse und der positiven Versorgungsspannung. Der Transistor hat eine Stromverstärkung von 200.
- (d) Berechnen Sie den differentiellen Eingangswiderstand dieser Schaltung bei hohen Frequenzen, sodass die Impedanz des Kondensators vernachlässigbar gering ist. Sie brauchen dafür den differentiellen Eingangswiderstand der Kollektorschaltung selbst; nehmen Sie dafür offenen Ausgang an (keine Last, abgesehen vom Widerstand zum Einstellen des Arbeitspunkts). Bitte zuerst analytisch rechnen (Sie brauchen dabei allfällige Parallelschaltungen nicht auszurechnen, Terme wie  $\mathbb{R}_1 || R_2$ " sind ok), erst dann Zahlen einsetzen.

## Beispiel D2

Sie wollen mit einer Logikschaltung eine Magnetspule ein- und ausschalten. Der Logikbaustein arbeitet mit einer Versorgungsspannung von  $+5.0$  V; im "Ein"-Zustand liefert er unbelastet  $+5.0$  V, allerdings nur sehr kleine Ströme ( $\leq 5$  mA). Im "Aus"-Zustand ist die Ausgangsspannung ohne Last kleiner als 0.1 V.

Die Magnetspule hat für Gleichstrom einen Widerstand von  $10 \Omega$  und soll mit einer Versorgungsspannung von +12 V (positiv gegenüber der Masse der Digitalschaltung) betrieben werden.

- (a) Zeichnen Sie (zuerst ohne im Skriptum nachzusehen!) jeweils eine geeignete Schaltung mit (a) einem Feldeffekt- und (b) einem Bipolar-Transistor.
- (b) Welche Transistoren aus den beiden Tabellen sind geeignet? (Sie brauchen hier noch nicht die Verlustleistung im Transistor berücksichtigen)
- (c) Berechnen Sie nun die Verlustleistung in den gemäß (b) geeigneten Transistoren (den ausgeschalteten Zustand brauchen Sie dabei offenbar nicht zu betrachten, und der Schaltvorgang selbst soll schnell genug erfolgen, sodass die Verlustleistung während des Schaltvorgangs irrelevant ist).

Nehmen Sie bei den Bipolartransistoren im eingeschalteten Zustand eine Sättigungsspannung von  $U_{\text{CE sat}} = 0.5 \text{ V}$  als *worst case* an.

Die Spalte *R*θ,ja gibt den Wärmeübergangswiderstand an; die Umgebungstemperatur sei maximal 50 °C, und  $T_{i,max} = 150$  °C für alle Transistoren in der Tabelle. Welche Transistoren werden nicht zu heiß?

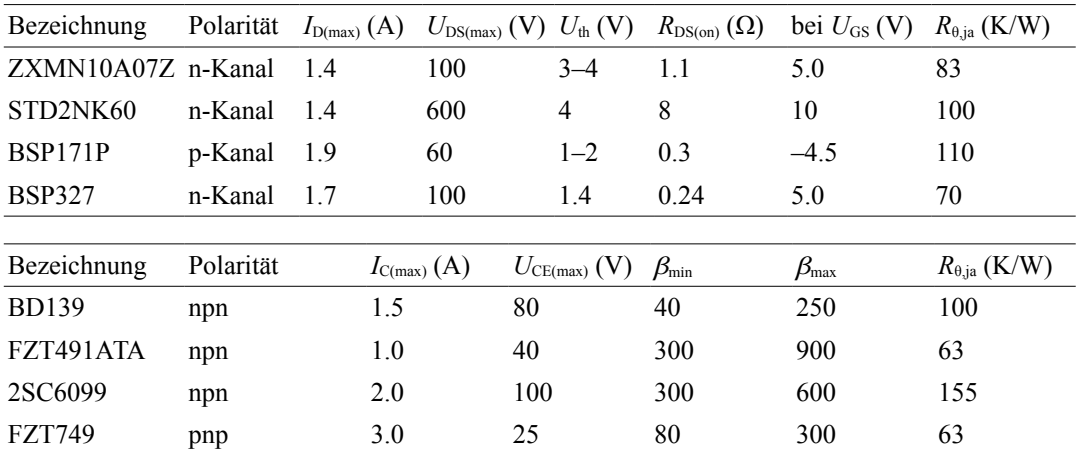

## Beispiel D3

Ein Operationsverstärker soll als invertierender Verstärker mit zwei Eingängen (*U*A, *U*B) eingesetzt werden, sodass sich die Ausgangsspannung *U*<sub>2</sub> gemäß

$$
U_2 = -5 U_A - 10 U_B
$$

ergibt.

- (a) Zeichnen Sie das Schaltbild aus dem Gedächtnis (erst danach im Skriptum nachschauen und gegebenenfalls korrigieren!)
- (b) Bestimmen Sie die Bauteilwerte, wenn der größte Widerstand 100 kΩ ist.
- (c) Wie groß ist der Eingangswiderstand der Schaltung an den beiden Eingängen?
- (d) Sie verwenden einen Operationsverstärker mit einer Eingangsoffsetspannung von 200 µV. Wie groß ist der Einfluss der Offsetspannung auf die Ausgangsspannung? Hinweis: Sie können die Ausgangsspannung für  $U_A = U_B = 0$  berechnen; wegen des Überlagerungssatzes bekommen Sie damit auch die Änderung der Ausgangsspannung für andere Werte von  $U_A$  und  $U_B$ .

#### Beispiel D4

(a) Mit einem Operationsverstärker wird ein Differenzierer aufgebaut.

- Zeichnen Sie das Schaltbild aus dem Gedächtnis.

- Nehmen Sie an, dass ein zusätzlich zum Kondensator ein Widerstand *R*1 zwischen der Quelle der Eingangsspannung und dem Eingang des Differenzierers gelegt wird. Berechnen Sie die komplexe Übertragungsfunktion *g*(ω).

- Betrachten Sie diese Übertragungsfunktion für niedrige und hohe Frequenzen (Impedanz des Kondensators groß bzw. klein gegenüber allen ohmschen Widerständen). Welchen Operationsverstärker-Grundschaltungen entsprechen diese Fälle?

- Abgesehen von einem konstanten, reellen Vorfaktor kennen Sie diese Übertragungsfunktion schon! Welche einfache Grundschaltung hat (bis auf den Vorfaktor) diese Übertragungsfunktion?

(b) Betrachten Sie einen Integrierer mit einem Operationsverstärker.

- Zeichnen Sie das Schaltbild aus dem Gedächtnis.

- Nehmen Sie eine Eingangsspannung *Û* cos *ωt* an, und berechnen Sie die Ausgangsspannung  $u_2(t)$ , ohne die komplexen Schreibweise zu verwenden. (Selber rechnen, nicht die Rechnung abschreiben!)

- Erklären Sie die Phase des Ausgangsignals.

- Nehmen Sie am Eingang eine Rechteckspannung mit Amplitude *Û*1 und Frequenz *f* an ("symmetrisch", also Gleichspannungsanteil null, Tastverhältnis 0.5). Bestimmen Sie den Verlauf und die Amplitude der Ausgangsspannung. Machen Sie eine Skizze, wie der Verlauf von Ein- und Ausgangsspannung am Oszilloskop erscheinen würde.

## Beispiel D5

Berechnen Sie für die Schaltung im Bild die Ausgangsspannung *U*2 als Funktion der Eingangsspannungen  $U_0$  und  $U_1$ . Verwenden Sie das Überlagerungsverfahren.

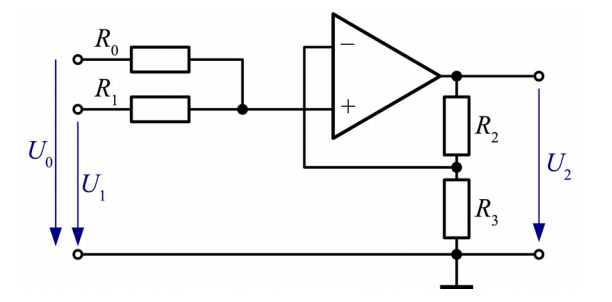

# Beispiel D6

- (a) Betrachten Sie die Schaltung im Bild und nehmen Sie zuerst den Grenzfall sehr niedriger Frequenzen an. Wie ist dann der Zusammenhang zwischen Ausund Eingangsspannung?
- (b) Berechnen Sie die Übertragungsfunktion  $g_u = u_2/u_0$ dieser Schaltung.

Anleitung zu (b):

- Wandeln Sie die Spannungsquelle für *u*0 zusammen mit dem Widerstand *R*1 in die äquivalente Stromquelle mit Parallelwiderstand um.

- Berücksichtigen Sie die üblichen Regeln für Spannungen und Ströme beim idealen Operationsverstärker.

- Mit der Knotenregel für den Knoten zwischen *R*1, *R*2 und *C*1 sowie Ihren Grundkenntnissen aus der Wechselstromtechnik sollte der Rest nur mehr Rechenarbeit sein.

(c) Zeigen Sie, dass die Schaltung oben die selbe Übertragungsfunktion wie die RLC-Tiefpassschaltung im Bild rechts hat, wobei

$$
\omega_0^2 = 1/(R_1 C_1 R_2 C_2)
$$
 and  $Q = 1/(\omega_0 C_2 (R_1 + R_2))$ 

Hier sind *ω*0 und *Q* die Resonanzfrequenz und Güte der RLC-Schaltung.

*Wenn Sie dieses Beispiel lösen können, sind Sie nicht nur für die betreffenden Kapitel beim Test fit, sondern es freut mich auch, dass Sie mittlerweile sehr gute Elektroniker/innen sind!*

*P.S.: Wenn Sie sich dabei ein- oder mehrmals verrechnen sollten, bis die Lösungen (b) und (c) schlussendlich zusammenpassen, ist das kein Grund zu besonderer Besorgnis; das ist mir auch passiert (keine Angst, die Testbeispiele sind kürzer) -M.S.*

# Beispiel D7

(a) Bestimmen Sie die Wahrheitstabelle für die beiden Ausgänge *s* und *co* der Schaltung im Bild, als Funktion der Eingänge *ci*, *x*, *y*.

(Hinweis: Spalten für die Zwischenergebnisse anschreiben!)

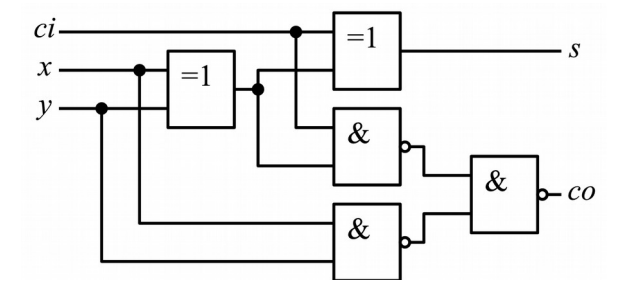

(b) Nehmen Sie an, dass die Eingänge jeweils 1-bit Binärzahlen sind (*ci* steht dabei für *carry in*, also Übertrag von der vorhergehenden Stufe), und die Ausgänge eine zweistellige Binärzahl darstellen (*co = carry out* steht dabei für das höherwertige Bit). Welche elementare Rechenoperation führt die Schaltung durch?

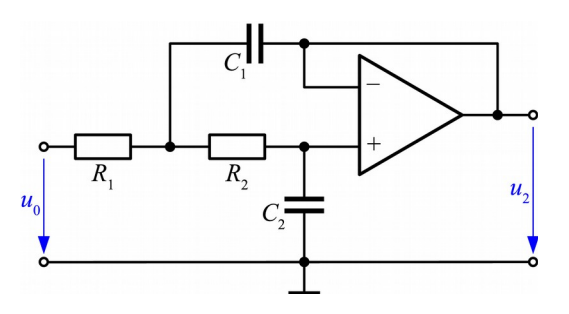

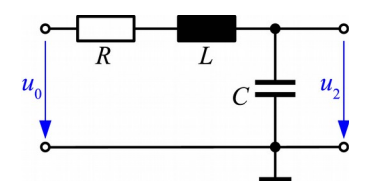